## PRO

 $R<sub>O</sub>$  PRO  $R$ FRO  $\sim$ PRO Ver 15 00.00

PRO **EXECUTE TO EXECUTE THE PRO** 

 ${\sf PRO} \hspace{2.5cm}$ 

 $PRO$ 

 $\overline{C}$  PRO  $\overline{C}$ ACCNET15SP .exe

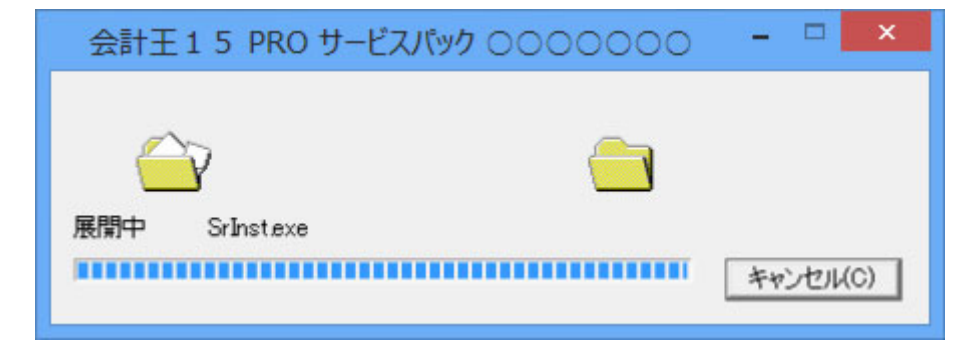

会計王15 PRO が起動していないことを確認した後に、「インストールを開始する」

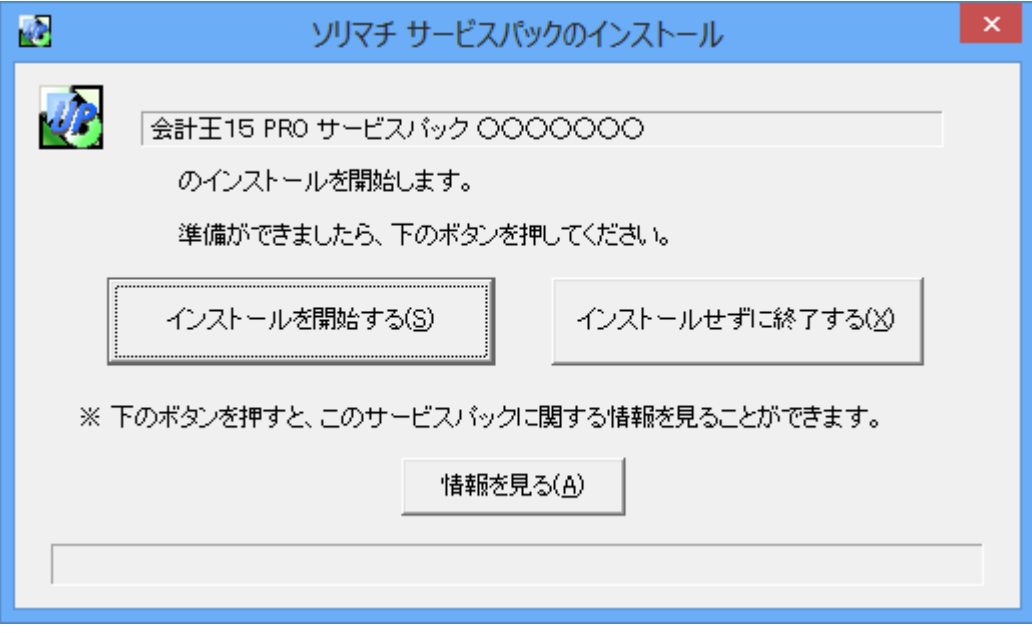

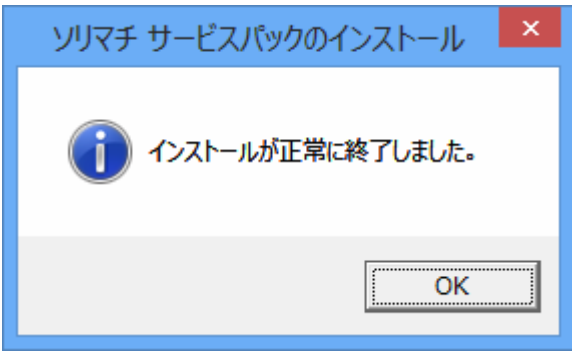

 $R$ <sub>T</sub>  $R$ <sub>2</sub>  $R$ <sub>15</sub>  $R$ <sub>15</sub>